## ИНСТИТУТ ЯДЕРНОЙ ФИЗИКИ И ТЕХНОЛОГИЙ

КАФЕДРА ТЕОРЕТИЧЕСКОЙ И ЭКСПЕРИМЕНТАЛЬНОЙ ФИЗИКИ ЯДЕРНЫХ РЕАКТОРОВ

ОДОБРЕНО УМС ИЯФИТ

Протокол № 01/423-573.1

от 20.04.2023 г.

# **РАБОЧАЯ ПРОГРАММА УЧЕБНОЙ ДИСЦИПЛИНЫ**

### КОМПЬЮТЕРНЫЙ ПРАКТИКУМ (ОСНОВЫ НЕЙТРОННО-ФИЗИЧЕСКИХ РАСЧЕТОВ)

Направление подготовки (специальность)

[1] 14.03.01 Ядерная энергетика и теплофизика

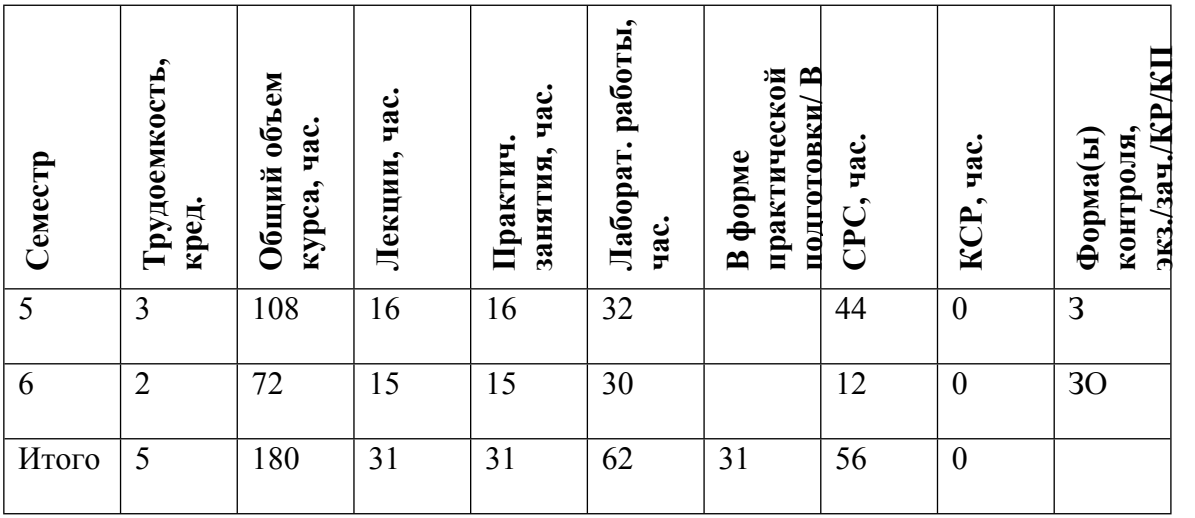

#### **АННОТАЦИЯ**

Настоящий курс основан на исключительно интерактивной работе студентов на ЭВМ, так что уже с первой й работы начинается практическое освоение искусства программирования на языке Фортран, являющимся самым распространенным алгоритмическим языком в области реализации алгоритмов для научных исследований. В рамках лабораторных занятий даются лишь самые необходимые сведения собственно по языку, а основное внимание уделено эффективному составлению алгоритмов и грамотной их реализации в рамках структурного программирования.

### **1. ЦЕЛИ И ЗАДАЧИ ОСВОЕНИЯ УЧЕБНОЙ ДИСЦИПЛИНЫ**

Целями освоения учебной дисциплины являются овладение студентами практическими навыками программирования на языке Фортран для последующего их использования в учебноисследовательской работе, при выполнении курсового и дипломного проектирования, а также в предстоящей научно-исследовательской или опытно-конструкторской работе. Практические занятия проводятся в классе персональных ЭВМ.

## **2. МЕСТО УЧЕБНОЙ ДИСЦИПЛИНЫ В СТРУКТУРЕ ООП ВО**

Для успешного усвоения дисциплины необходимо предварительно усвоить следующие дисциплины:

1. Высшая математика (дифференциальное и интегральное исчисление),

- 2. Аналитическая геометрия (системы координат, векторы),
- 3. Линейная алгебра (линейные пространства, операторы).

## **3. ФОРМИРУЕМЫЕ КОМПЕТЕНЦИИ И ПЛАНИРУЕМЫЕ РЕЗУЛЬТАТЫ ОБУЧЕНИЯ**

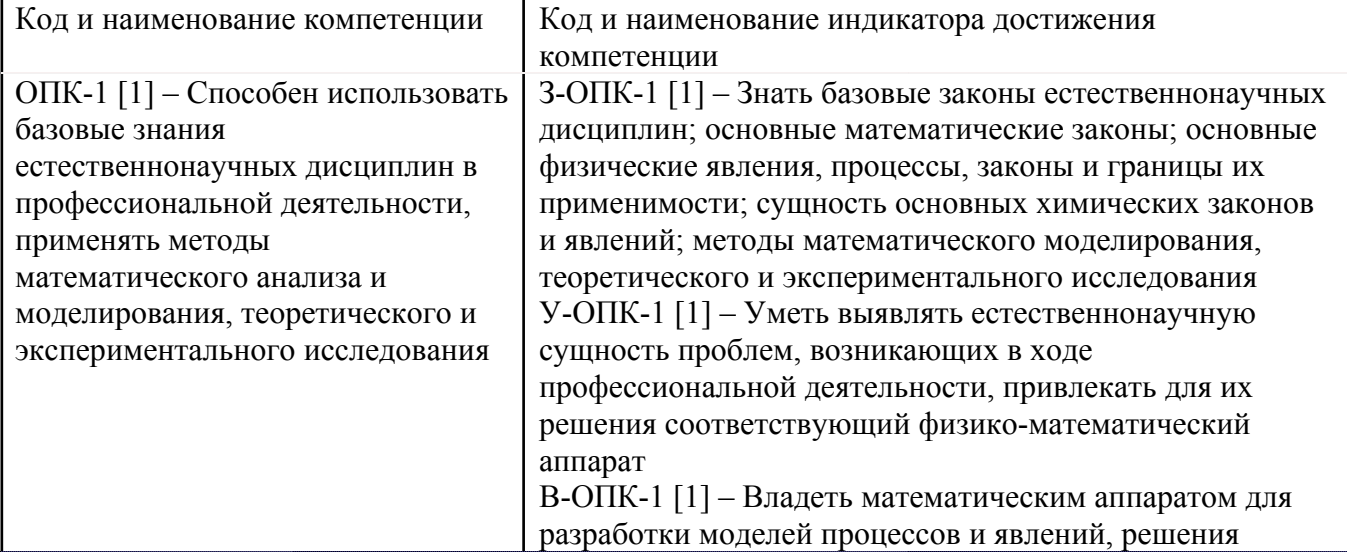

Универсальные и(или) общепрофессиональные компетенции:

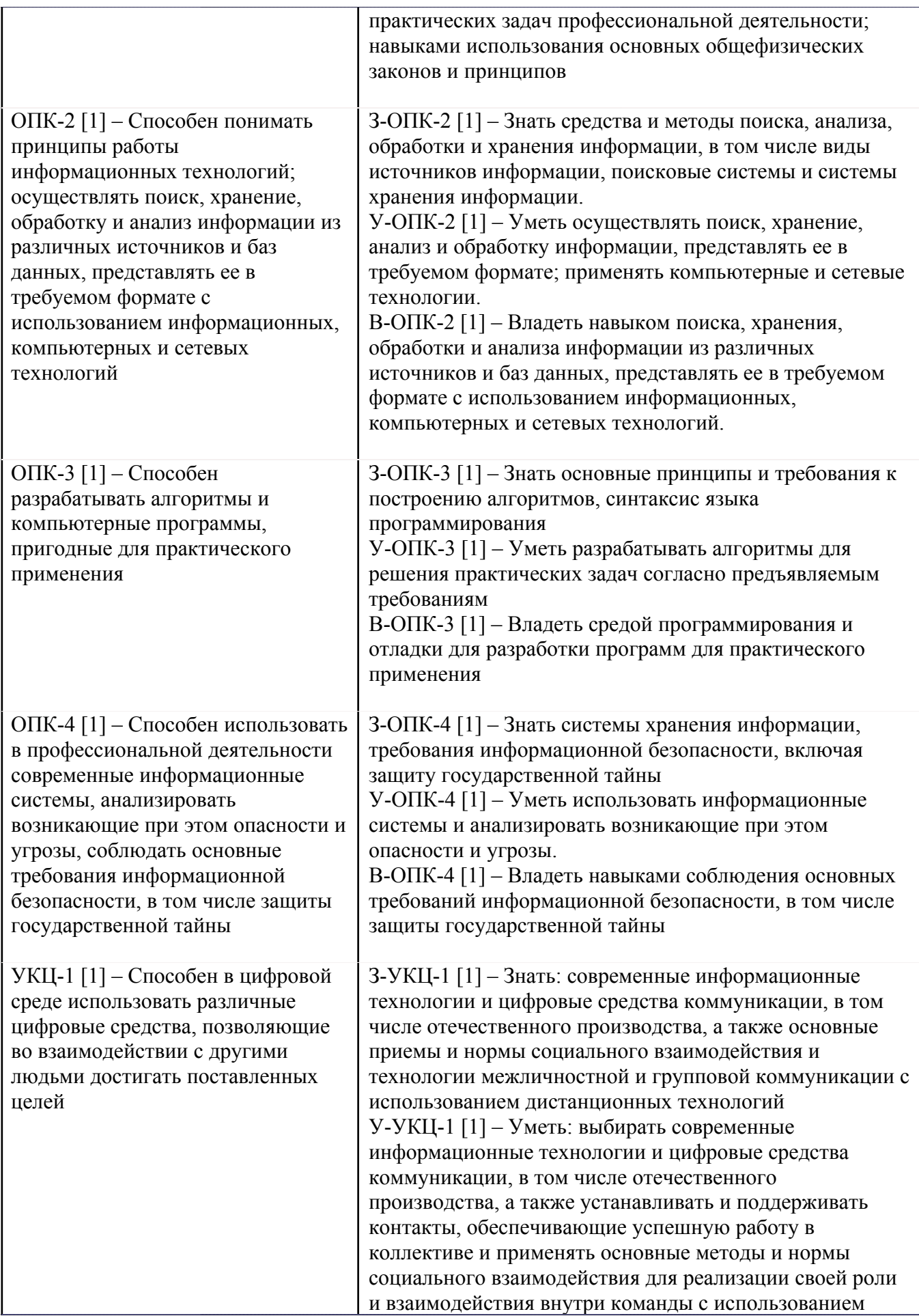

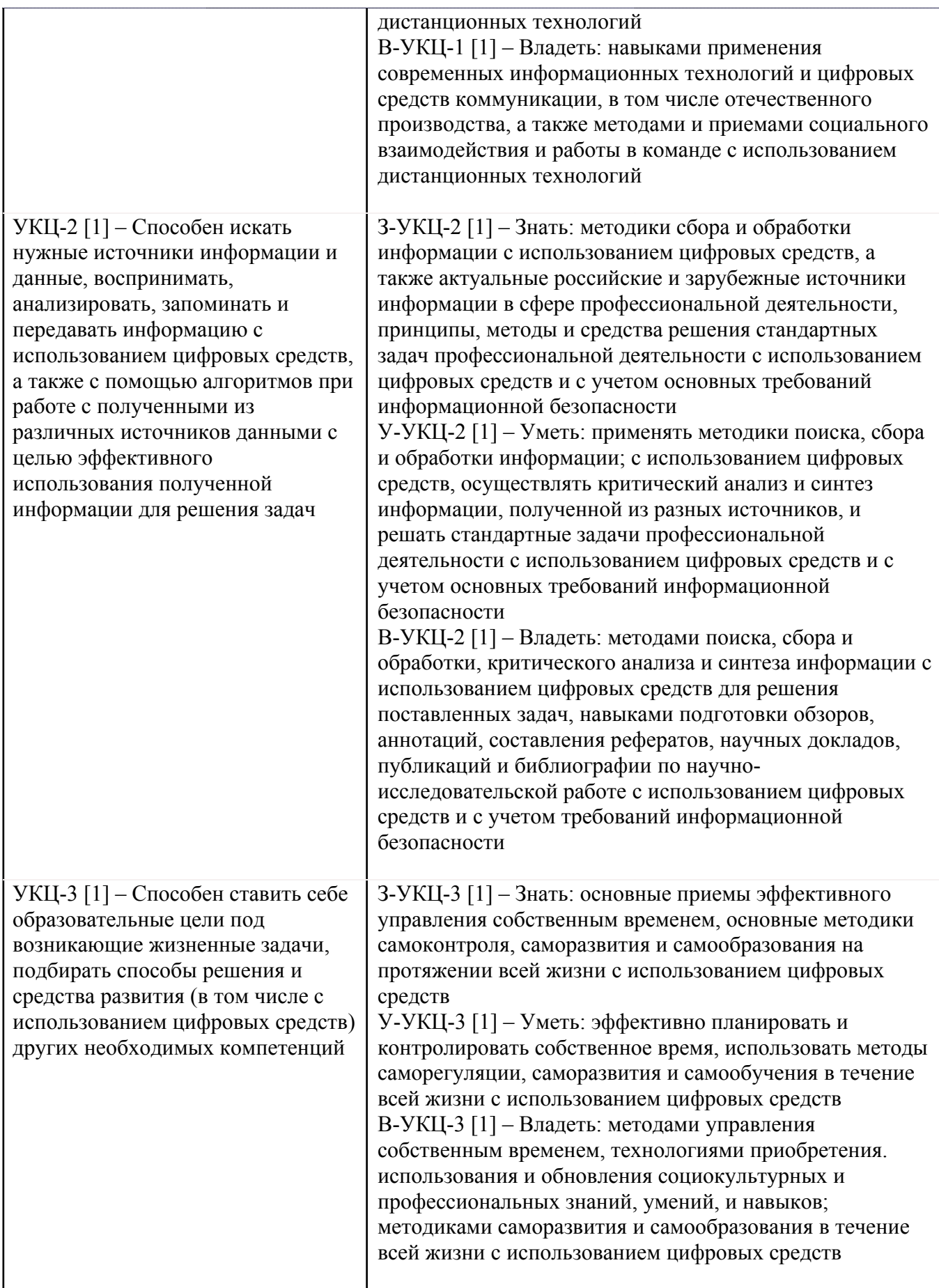

# **4. ВОСПИТАТЕЛЬНЫЙ ПОТЕНЦИАЛ ДИСЦИПЛИНЫ**

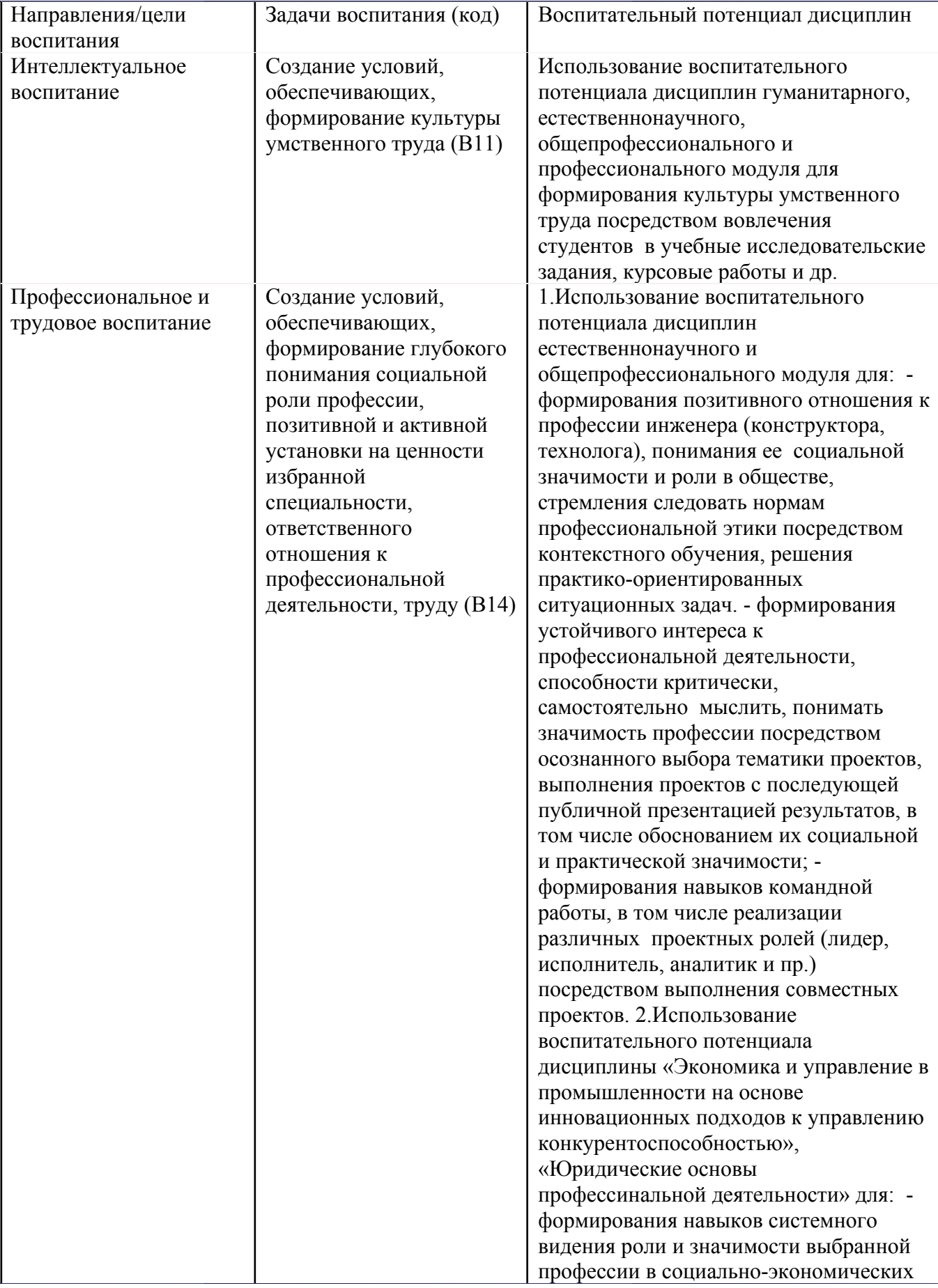

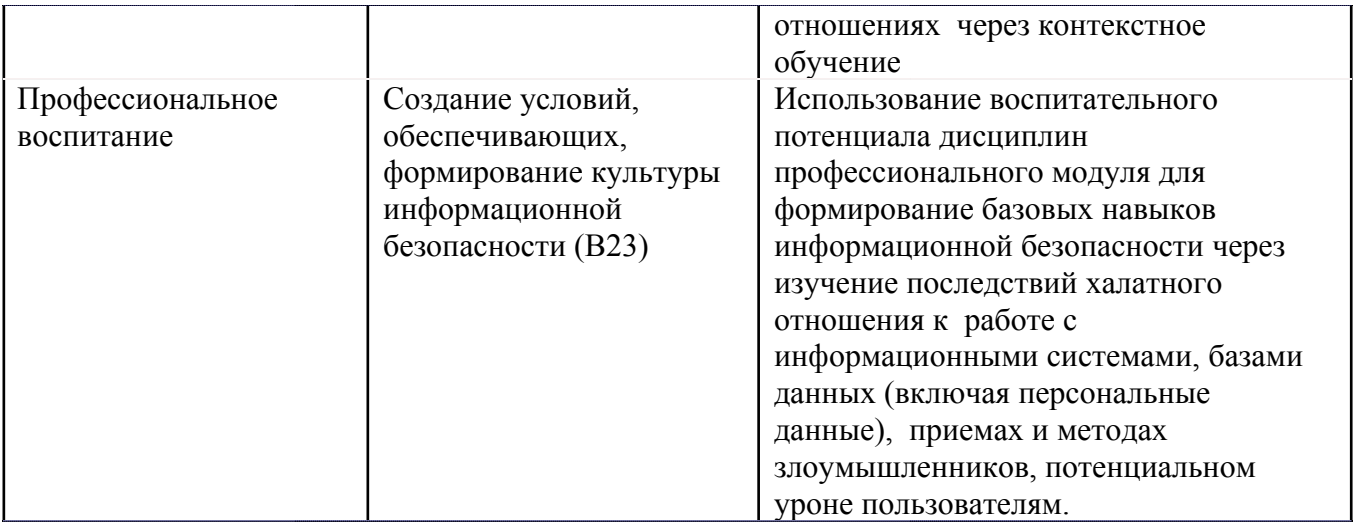

# **5. СТРУКТУРА И СОДЕРЖАНИЕ УЧЕБНОЙ ДИСЦИПЛИНЫ**

Разделы учебной дисциплины, их объем, сроки изучения и формы контроля:

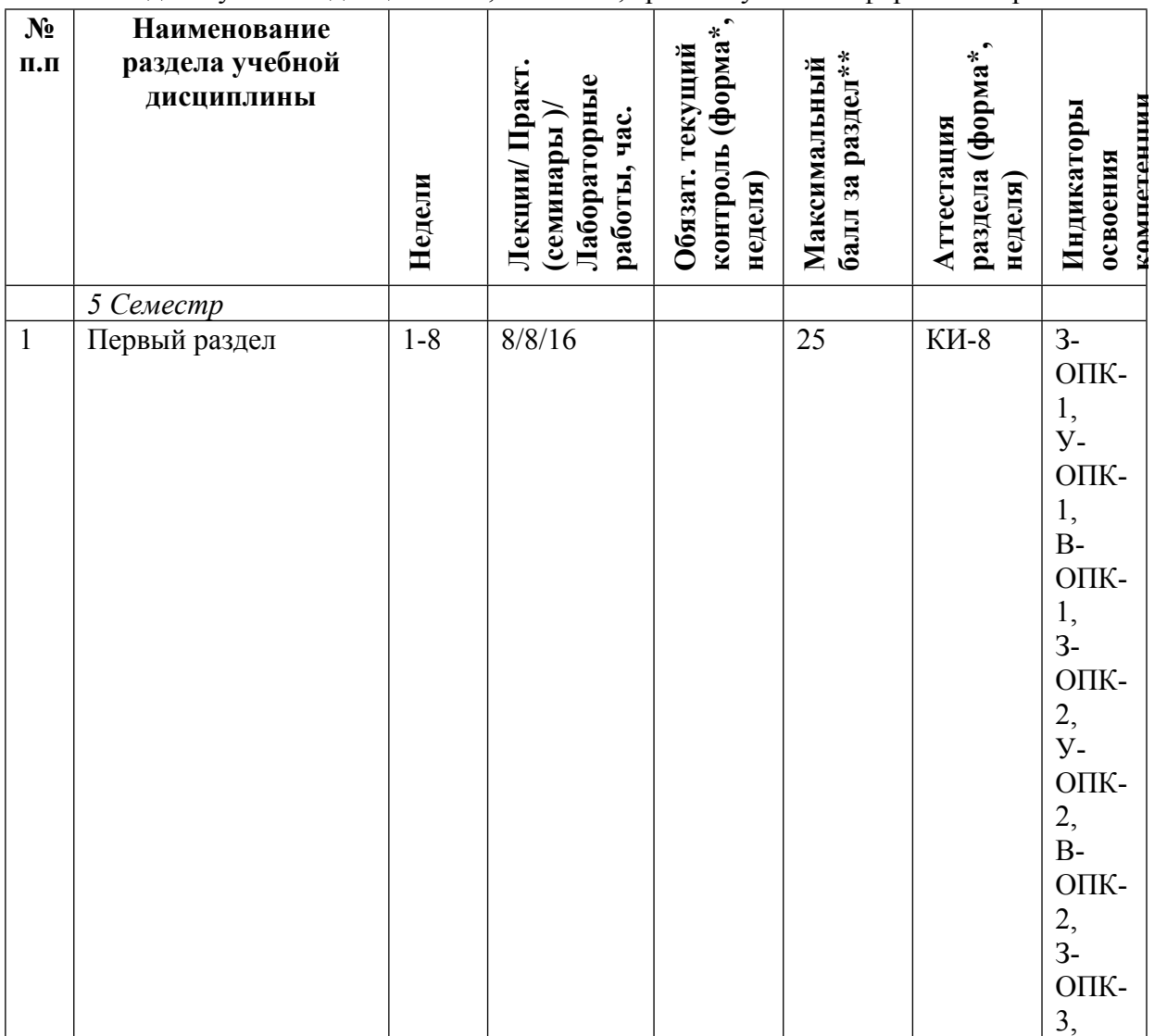

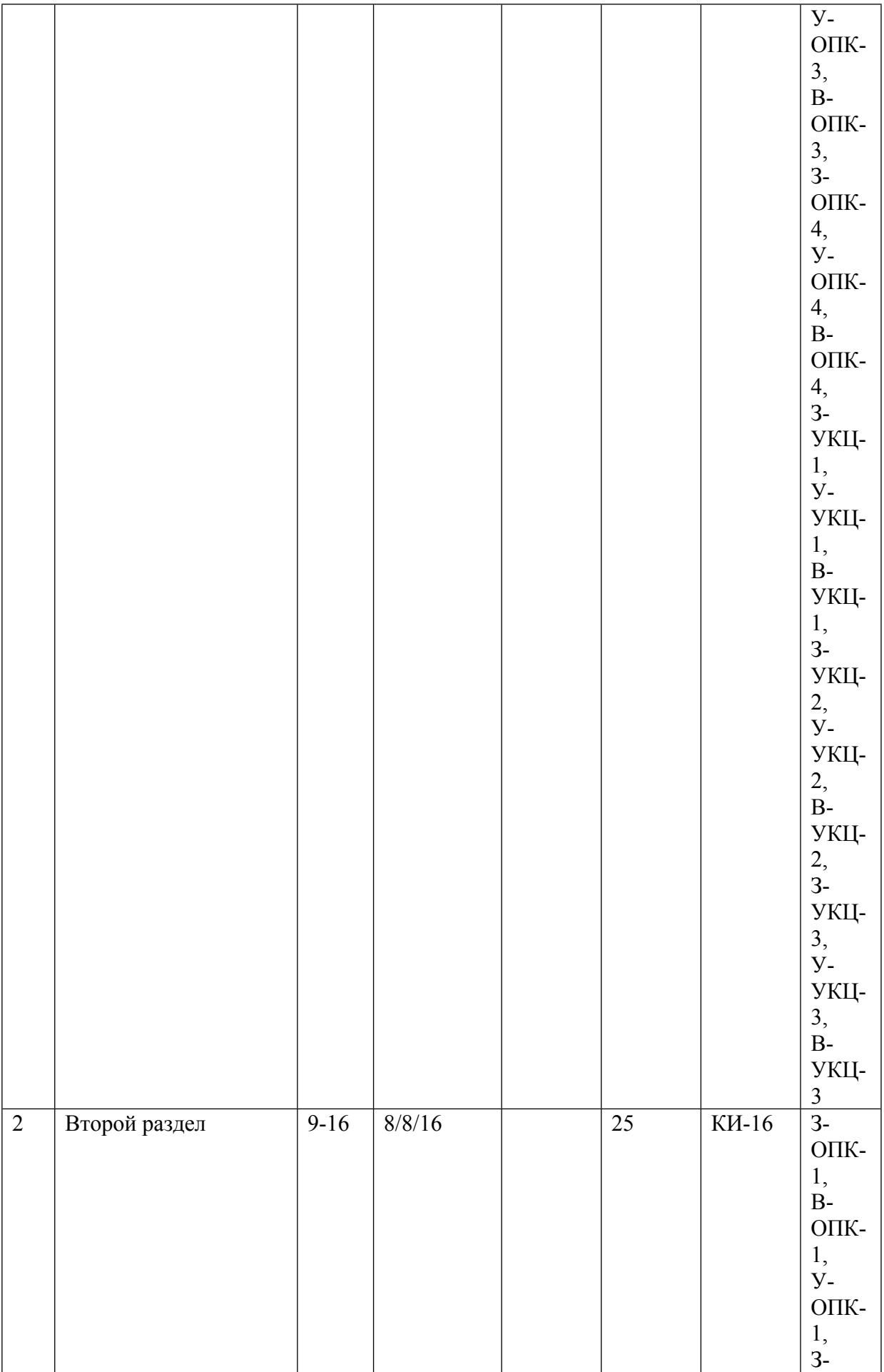

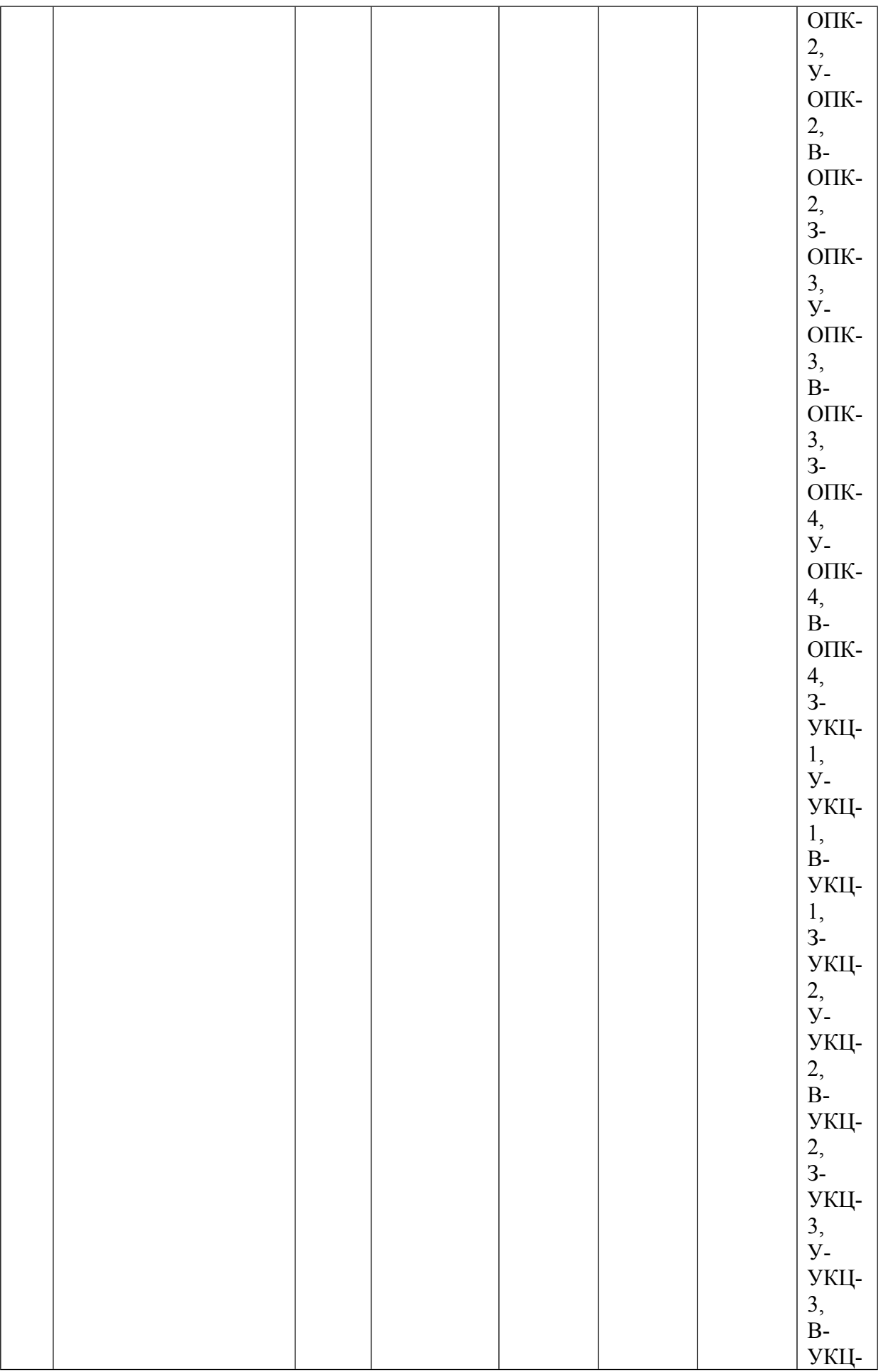

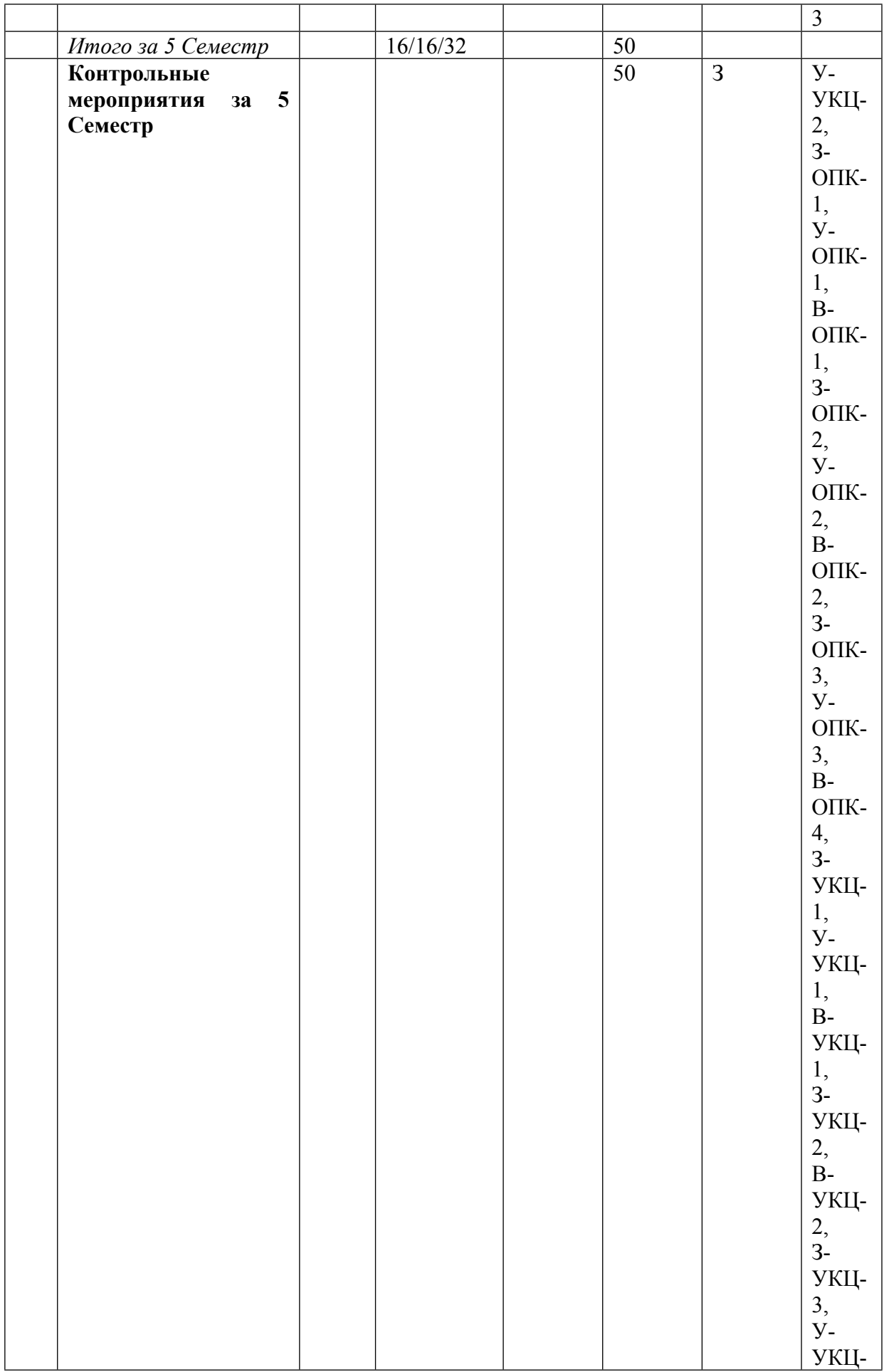

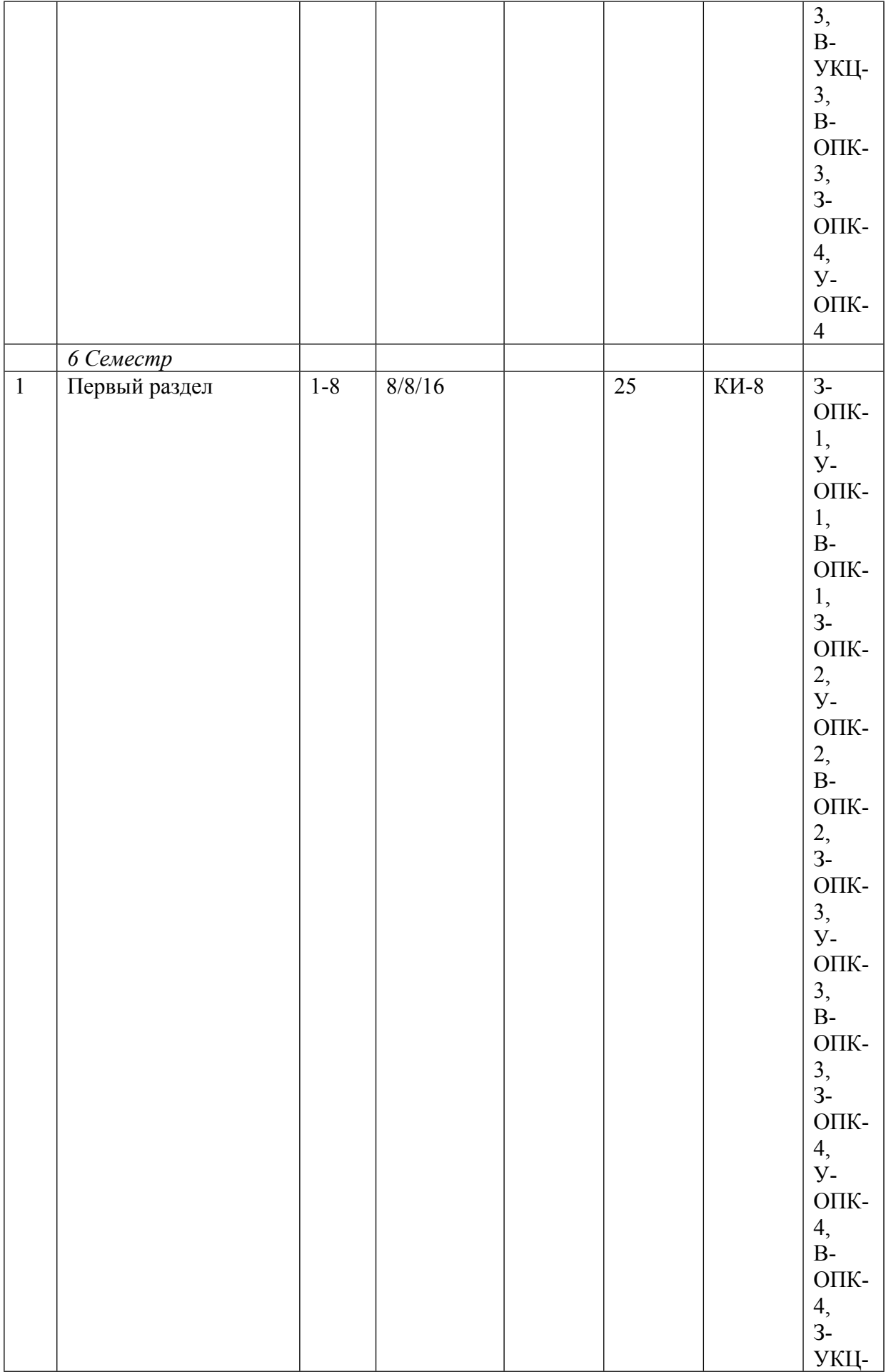

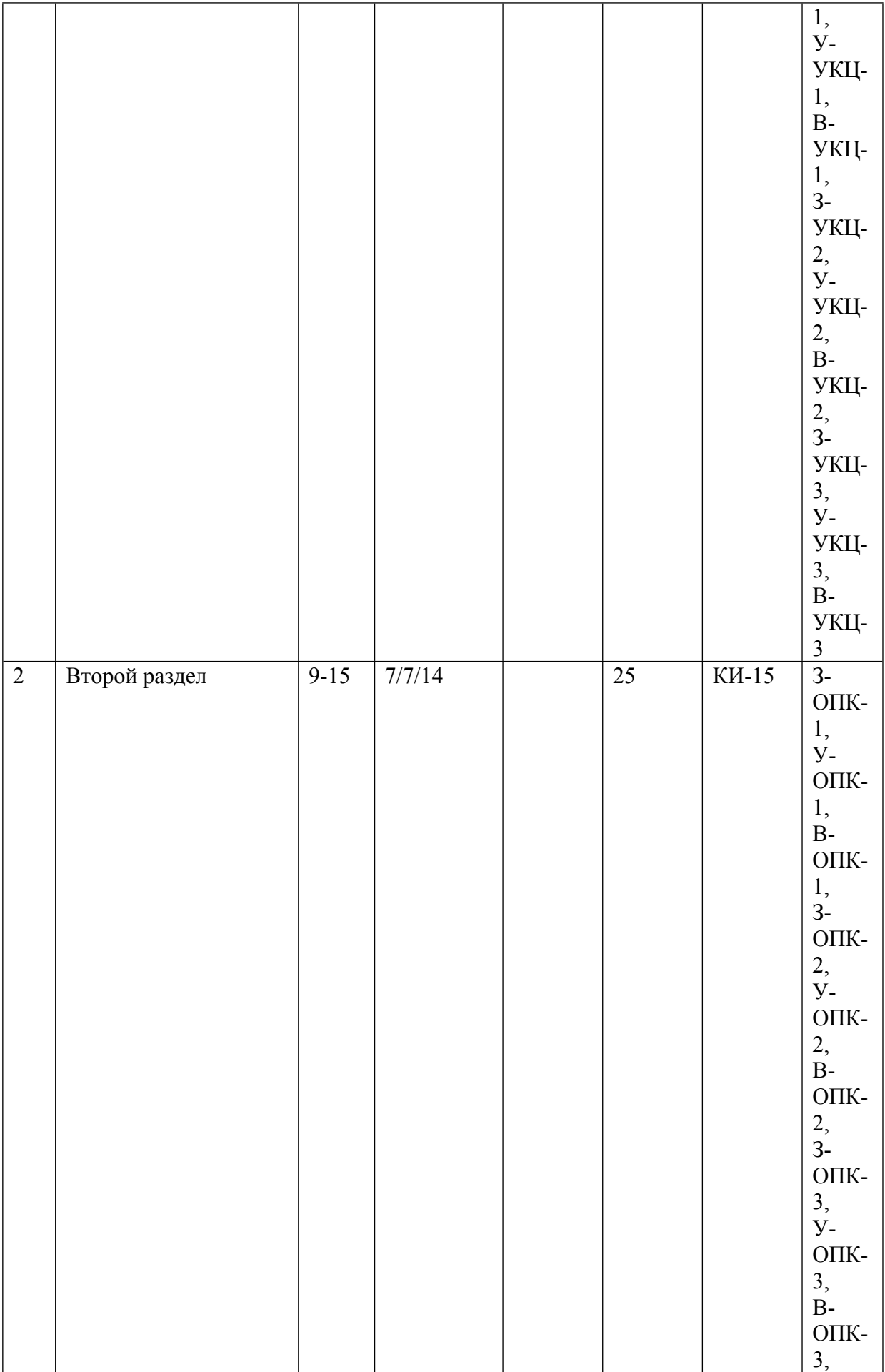

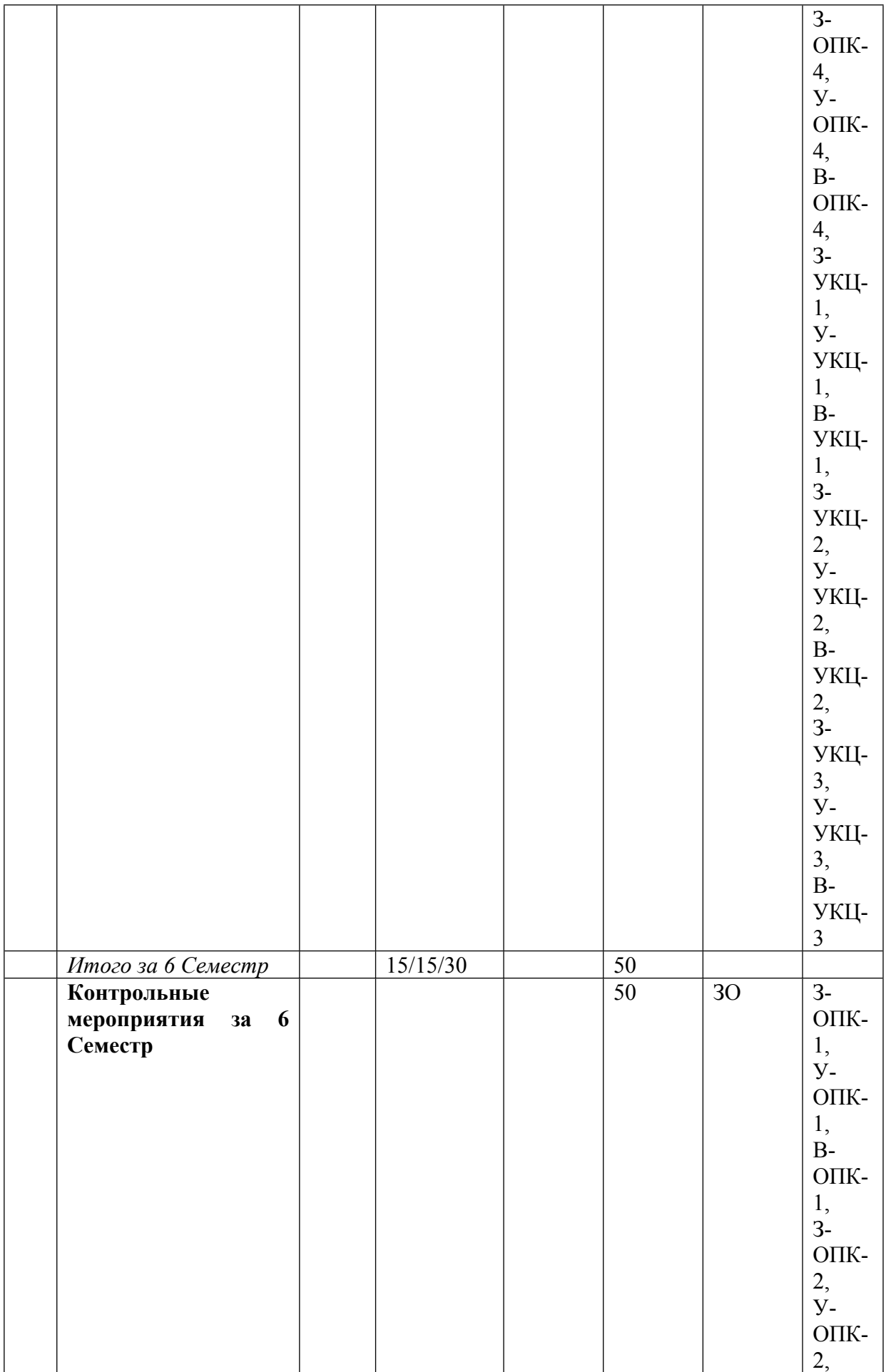

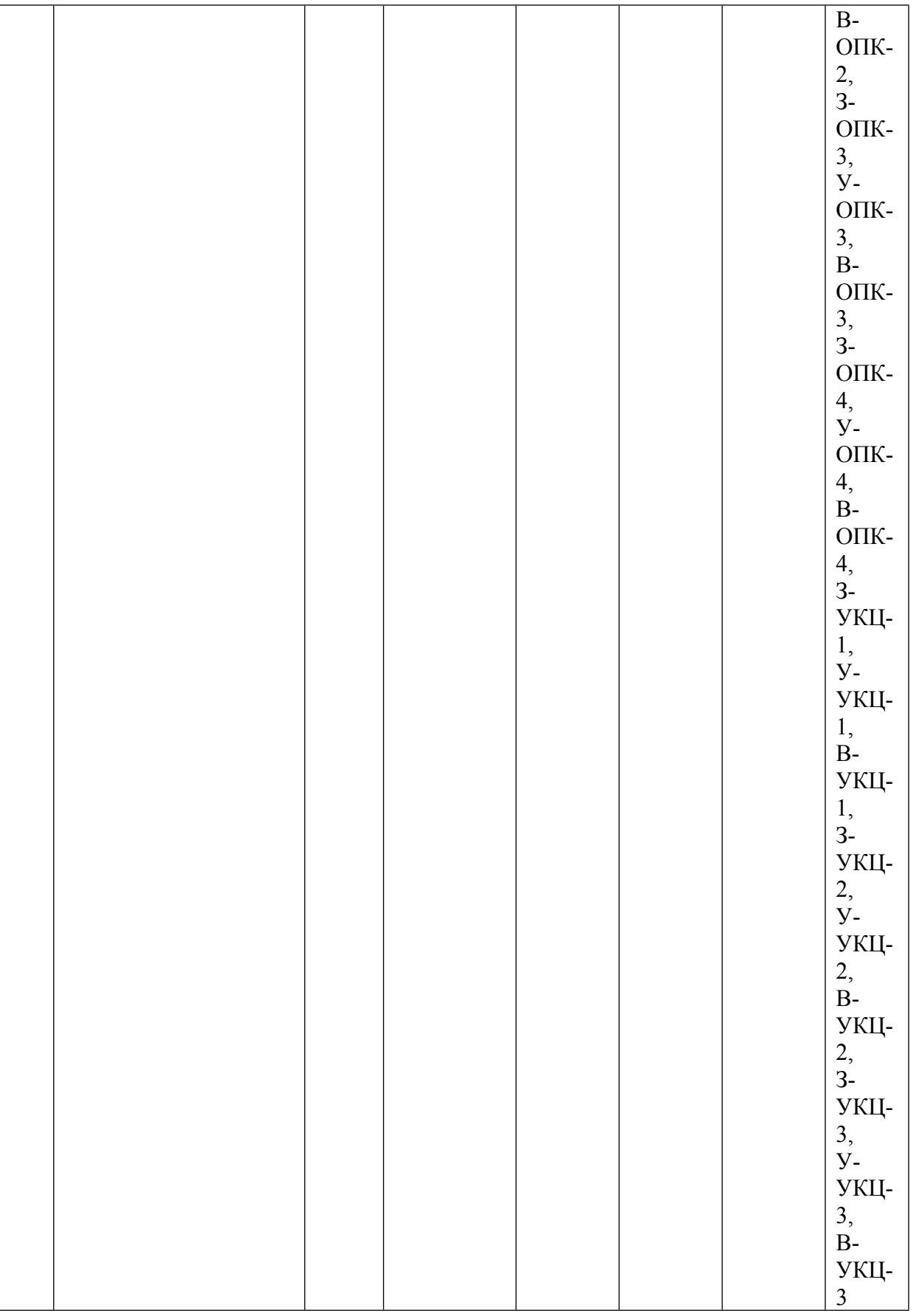

\* – сокращенное наименование формы контроля

\*\* – сумма максимальных баллов должна быть равна 100 за семестр, включая зачет и (или) экзамен

Сокращение наименований форм текущего контроля и аттестации разделов:

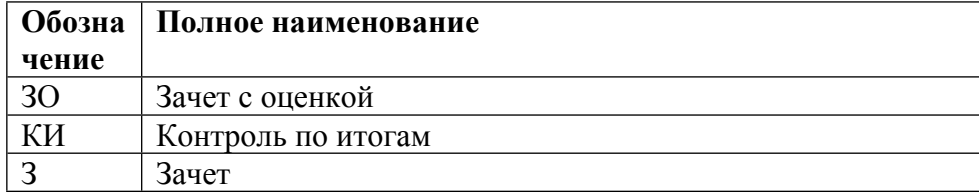

# **КАЛЕНДАРНЫЙ ПЛАН**

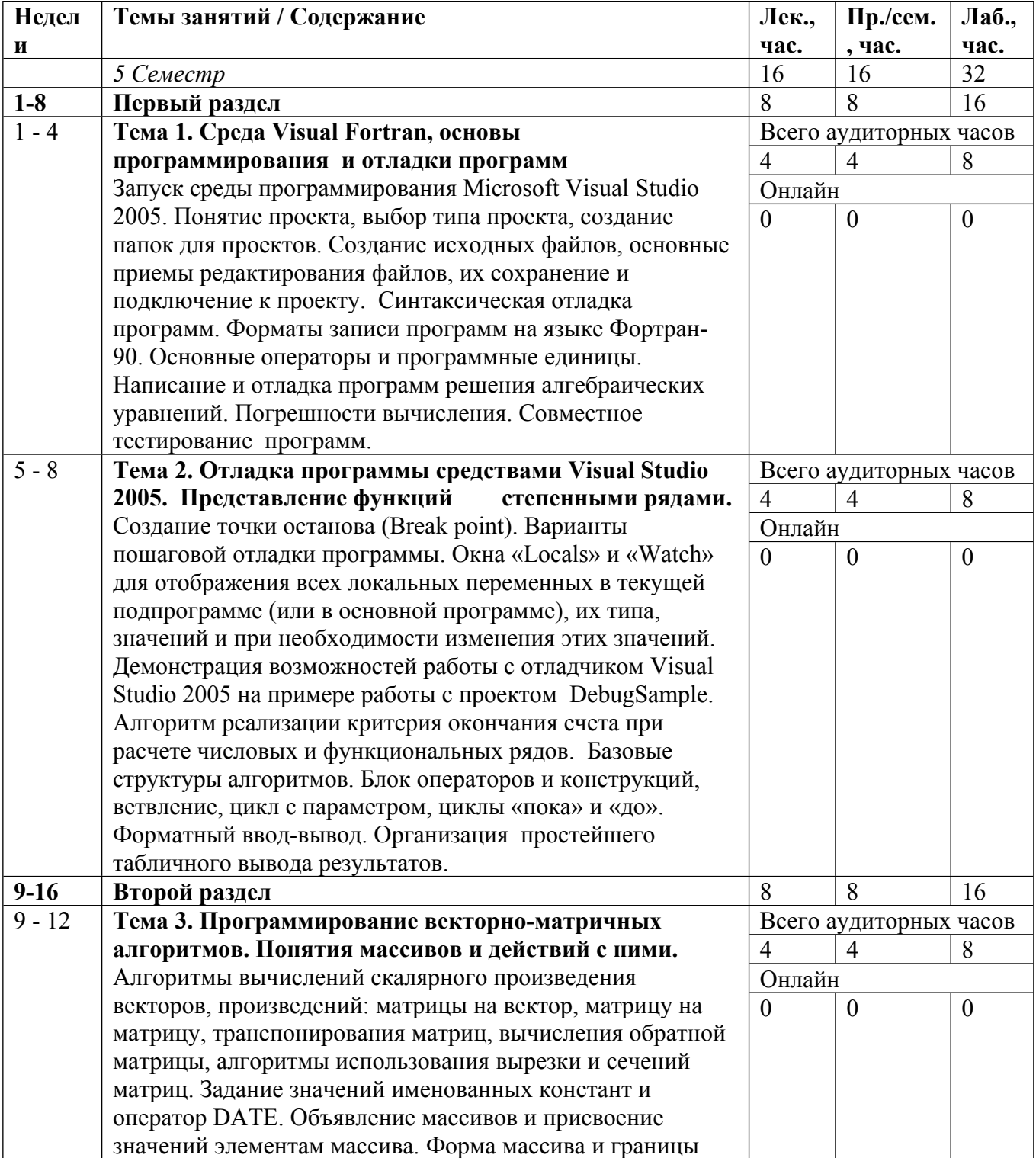

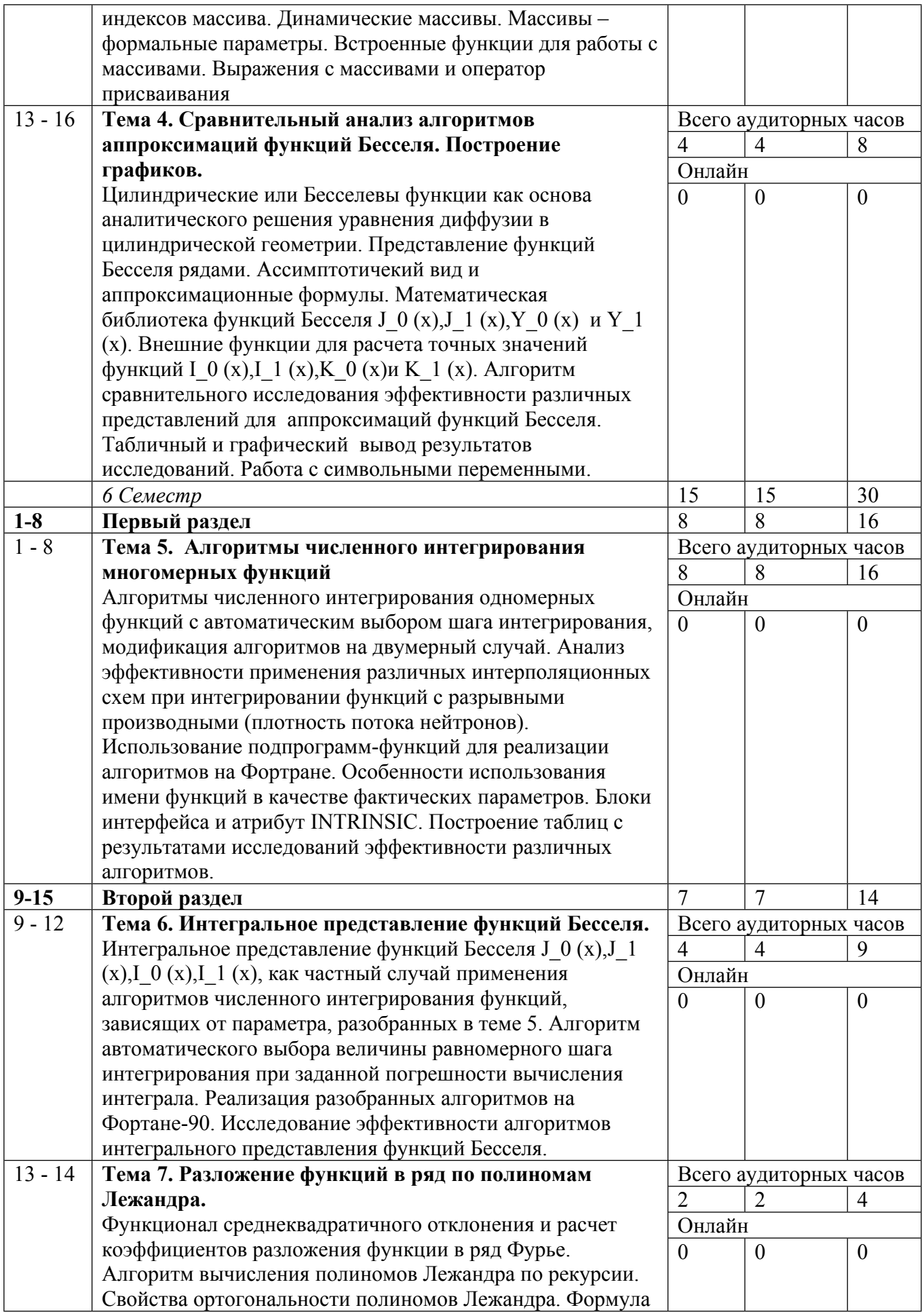

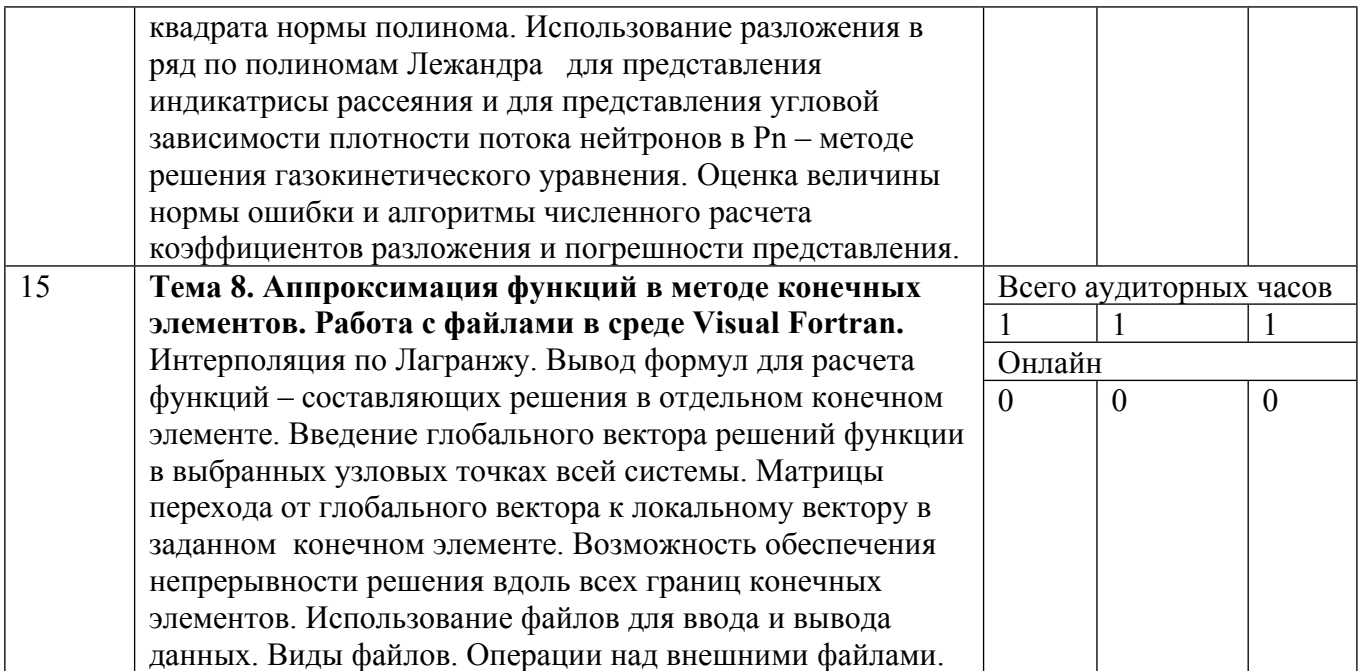

Сокращенные наименования онлайн опций:

![](_page_15_Picture_565.jpeg)

# ТЕМЫ ЛАБОРАТОРНЫХ РАБОТ

![](_page_15_Picture_566.jpeg)

![](_page_16_Picture_609.jpeg)

### **6. ОБРАЗОВАТЕЛЬНЫЕ ТЕХНОЛОГИИ**

Предусматривается широкое использование в учебном процессе активных и интерактивных форм проведения занятий (компьютерных презентаций, разбора конкретных ситуаций по теме, проведения дискуссий) в сочетании с внеаудиторной работой с целью формирования и развития профессиональных навыков студентов.

### **7. ФОНД ОЦЕНОЧНЫХ СРЕДСТВ**

Фонд оценочных средств по дисциплине обеспечивает проверку освоения планируемых результатов обучения (компетенций и их индикаторов) посредством мероприятий текущего, рубежного и промежуточного контроля по дисциплине.

Связь между формируемыми компетенциями и формами контроля их освоения представлена в следующей таблице:

![](_page_16_Picture_610.jpeg)

![](_page_17_Picture_675.jpeg)

#### **Шкалы оценки образовательных достижений**

Шкала каждого контрольного мероприятия лежит в пределах от 0 до установленного максимального балла включительно. Итоговая аттестация по дисциплине оценивается по 100 балльной шкале и представляет собой сумму баллов, заработанных студентом при выполнении заданий в рамках текущего и промежуточного контроля.

Сумма баллов Оценка по 4-ех балльной шкале Оценка ECTS Требования к уровню освоению учебной дисциплины 90-100 5 – *«отлично»* А Оценка «отлично» выставляется студенту, если он глубоко и прочно усвоил программный материал, исчерпывающе, последовательно, четко и логически стройно его излагает, умеет тесно увязывать теорию с практикой, использует в ответе материал монографической литературы. 85-89 | B 75-84 С 70-74 4 – «*хорошо*» Оценка «хорошо» выставляется студенту, если он твёрдо знает материал, грамотно и по существу излагает его, не допуская существенных неточностей в ответе на вопрос. 65-69 D 60-64  $3 -$ «*удовлетворительно*» Е Оценка «удовлетворительно» выставляется студенту, если он имеет знания только основного материала, но не усвоил его деталей, допускает неточности, недостаточно правильные формулировки, нарушения логической последовательности в изложении программного материала. Ниже 60  $2-$ «*неудовлетворительно*» F Оценка «неудовлетворительно» выставляется студенту, который не знает значительной части

Итоговая оценка выставляется в соответствии со следующей шкалой:

![](_page_18_Picture_409.jpeg)

## **8. УЧЕБНО-МЕТОДИЧЕСКОЕ И ИНФОРМАЦИОННОЕ ОБЕСПЕЧЕНИЕ УЧЕБНОЙ ДИСЦИПЛИНЫ**

ОСНОВНАЯ ЛИТЕРАТУРА:

1. ЭИ G39 Lean Python : Learn Just Enough Python to Build Useful Tools, Berkeley, CA: Apress, 2016

2. ЭИ Z68 Python Descriptors : , Berkeley, CA: Apress, 2016

3. ЭИ З-17 Использование методов машинного обучения и языка Python для анализа данных. Ч.1 , Москва: НИЯУ МИФИ, 2019

4. 621.039 М54 Методы обработки статистической информации в задачах контроля ядерных энергетических установок : учебное пособие для вузов, А. М. Загребаев [и др.], Москва: МИФИ, 2008

5. 004 Е51 Автоматизация проектирования в программном комплексе T-Flex : учебное пособие, В. Г. Елисеев, В. М. Коробов, Н. Н. Милованов, Москва: НИЯУ МИФИ, 2010

### ДОПОЛНИТЕЛЬНАЯ ЛИТЕРАТУРА:

ПРОГРАММНОЕ ОБЕСПЕЧЕНИЕ:

Специальное программное обеспечение не требуется

LMS И ИНТЕРНЕТ-РЕСУРСЫ:

https://online.mephi.ru/

http://library.mephi.ru/

## **9. МАТЕРИАЛЬНО-ТЕХНИЧЕСКОЕ ОБЕСПЕЧЕНИЕ УЧЕБНОЙ ДИСЦИПЛИНЫ**

Специальное материально-техническое обеспечение не требуется

### **10. УЧЕБНО-МЕТОДИЧЕСКИЕ РЕКОМЕНДАЦИИ ДЛЯ СТУДЕНТОВ**

При изучении курса необходимо твердо усвоить основные принципы написания структурированных программ и основы работы в среде для разработок программ, одной из

которых является Developer Studio (Мастерская разработчика). Хорошо знать алгоритмы, используемые для написания программ, уметь их анализировать. При допуске к каждой лабораторной работе необходимо ответить на вопросы теста. Для этого надо запомнить правило умолчания для определения типа идентификатора и директиву, отменяющую правило умолчания, при которой все объявления типов явно указываются, научиться осуществлять бесформатный ввод и вывод данных, использовать арифметические и логические выражения, простые операторы присваивания, оператор GOTO и условные операторы. Знать неисполняемые операторы заголовка и конца программы, операторы явного описания типа: REAL, INTEGER, LOGICAL, COMPLEX, DOUBLE PRECISION, оператор неявного описания типа IMPLICIT, оператор DIMENSION, оператор PARAMETR и уметь использовать их в программах. Знать и уметь применять операторы управления памятью EQUIVALENCE и COMMON, операторы цикла DO, оператор продолжения CONTINUE. Нужно научиться использовать программные единицы, подпрограммы-функции, а именно, оператор FUNCTION, вызов подпрограмм-функций, формальные и фактические параметры, подпрограммы: оператор SUBROUTINE и операторы вызова CALL, форматный ввод и вывод данных различного типа. Использовать массивы как аргументы подпрограмм. Знать оператор форматного вывода PRINT, оператор FORMAT, взаимодействие между списком вывода и списком спецификаций, уметь: использовать спецификации формата: Iw и Iw.m, Fw.d и Ew.d, A и Аw, управляющие спецификации, повторители спецификаций и неявные циклы в списке вывода оператора PRINT. Знать объявление и использование символьных констант и переменных, символьные выражения, подстроки, символьные переменные в подпрограммах и общих блоках, построение графиков. Научиться осуществлять ввод и вывод значений символьных переменных, сравнение символьных выражений, использовать стандартные функции обработки символьных строк. Понять необходимость использования внешних файлов и записей с различными способами доступа к файлам. Уметь применять операторы OPEN для файлов прямого доступа, знать общую форму оператора OPEN, общую форму оператора WRITE, осуществлять последовательный вывод, запись в файл прямого доступа. Знать и уметь применять оператор READ, осуществлять последовательный ввод данных, закрывать файлы. Необходимо научиться разбираться в программах, созданных другими программистами, обосновывать выбор различных операторов для реализации одного алгоритма.

### **11. УЧЕБНО-МЕТОДИЧЕСКИЕ РЕКОМЕНДАЦИИ ДЛЯ ПРЕПОДАВАТЕЛЕЙ**

Целью настоящего курса является овладение студентами практическими навыками программирования на языке Фортран для последующего их использования в учебноисследовательской работе, при выполнении курсового и дипломного проектирования, а также в предстоящей научно-исследовательской или опытно-конструкторской работе. Практические занятия проводятся в классе персональных ЭВМ, в среде Microsoft Visual Studio 2005.

На занятиях следует давать лишь основные конструкции языка и указывать разделы, которые студенты должны самостоятельно освоить к следующему занятию. Также самостоятельно студенты должны проводить отладку на языке Фортран разобранных на занятиях алгоритмов. Особенное внимание нужно уделить приемам отладки программ на стадии их выполнения, т.е. после синтаксической отладки. Студенты при выполнении каждого практического задания должны иметь ясное представление о конкретном способе тестирования выбранного алгоритма.

Необходимо дать студентам возможность освоить основные приемы редактирования текста в среде Microsoft Visual Studio 2005, организацию личной библиотеке файлов, создание проектов, выполнение компиляции, загрузки, отладки и выполнение программ на языке Fortran. Надлежит дать студентам понятие алгоритма, константы и переменной, типа данных, правила умолчания, научить осуществлять бесформатный ввод и вывод данных, использовать арифметические и логические выражения, простые операторы присваивания, оператор GOTO и условные операторы. Необходимо дать студентам невыполняемые операторы языка Фортран. Надо рассказать о переменных с индексами, расположение массивов в памяти, приведенном индексе, операторах управления памятью EQUIVALENCE и COMMON, операторах цикла DO, операторе продолжения CONTINUE. Нужно научить использовать программные единицы, подпрограммы-функции, а именно, оператор FUNCTION, вызов подпрограмм-функций, формальные и фактические параметры, подпрограммы: оператор SUBROUTINE и операторы вызова CALL, форматный ввод и вывод данных различного типа. Рассказать и научить использовать внешние файлы и записи, доступ к файлам, операторы OPEN для файлов прямого доступа и последовательного. Необходимо привить студентам навыки структурного написания самодокументированных программ, отслеживающих правильный ввод исходных данных и представляющих выходные данные в удобном для обработки виде. При этом программы должны реализовывать алгоритмы работы с матрицами, численные методы расчета функций Бесселя, например, степенными рядами или решать другие задачи, возникающие в реакторной физике.

Автор(ы):

Егоркина Наталья Николаевна

Сироткин Алексей Михайлович, к.ф.-м.н., доцент